# **READ**

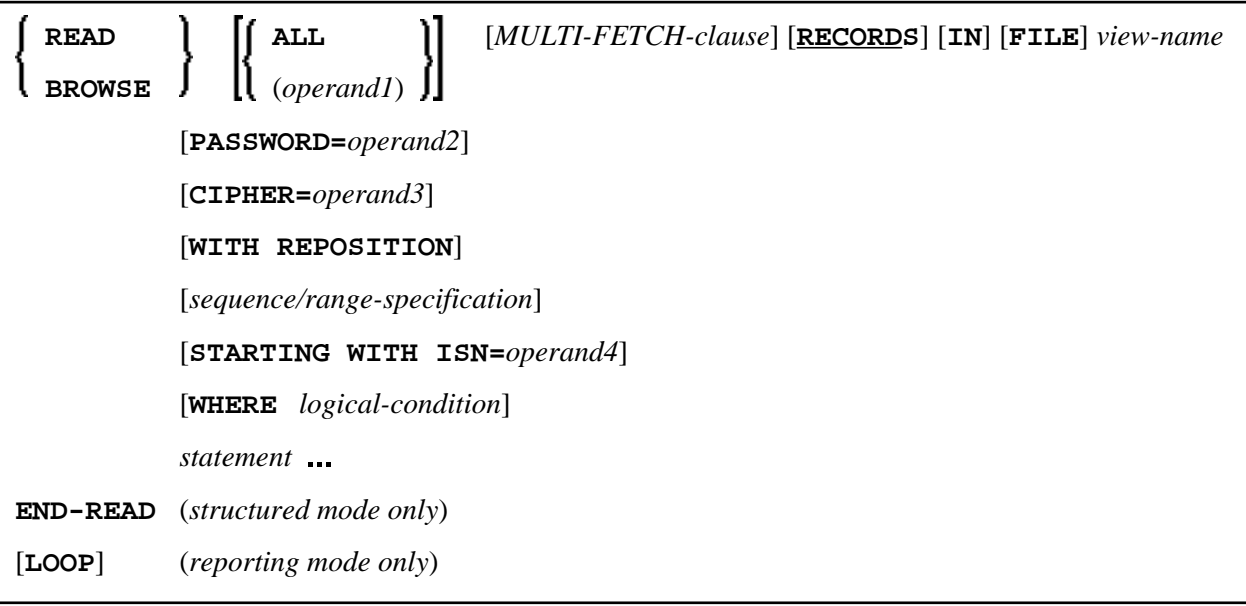

This chapter covers the following topics:

- [Function](#page-0-0)
- [Syntax Description](#page-0-1)
- [System Variables Available with READ](#page-12-1)
- [Examples](#page-13-0)

For an explanation of the symbols used in the syntax diagram, see *Syntax Symbols*.

Related Statements: ACCEPT/REJECT | AT BREAK | AT START OF DATA | AT END OF DATA | BACKOUT TRANSACTION | BEFORE BREAK PROCESSING | GET TRANSACTION DATA | DELETE | END TRANSACTION | FIND | HISTOGRAM | GET | GET SAME | LIMIT | PASSW | PERFORM BREAK PROCESSING | RETRY | STORE | UPDATE

Belongs to Function Group: *Database Access and Update*

## <span id="page-0-0"></span>**Function**

The READ statement is used to read records from a database. The records can be retrieved in physical sequence, in Adabas ISN sequence, or in the value sequence of a descriptor (key) field.

This statement causes a processing loop to be initiated.

<span id="page-0-1"></span>See also *READ Statement* in the *Programming Guide*.

## <span id="page-1-0"></span>**Syntax Description**

Operand Definition Table:

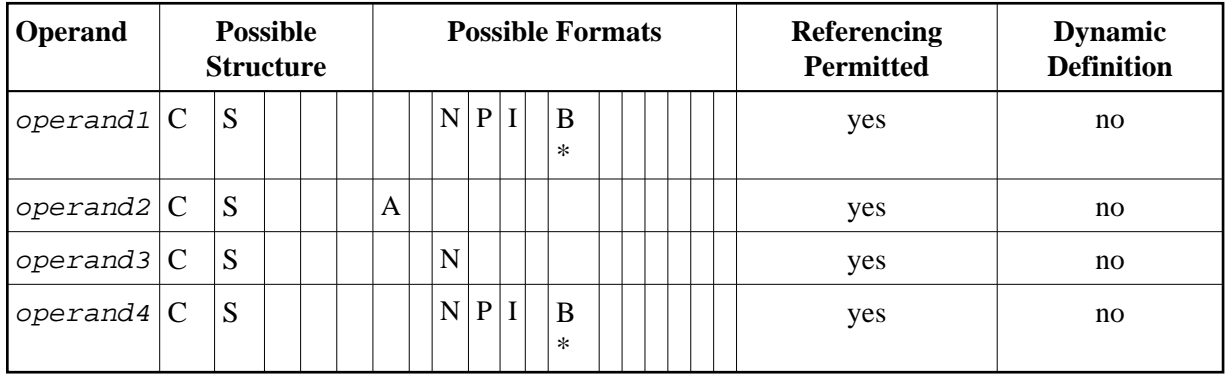

\* Format B of operand1 and operand4 may be used with a length of less than or equal to 4.

Syntax Element Description:

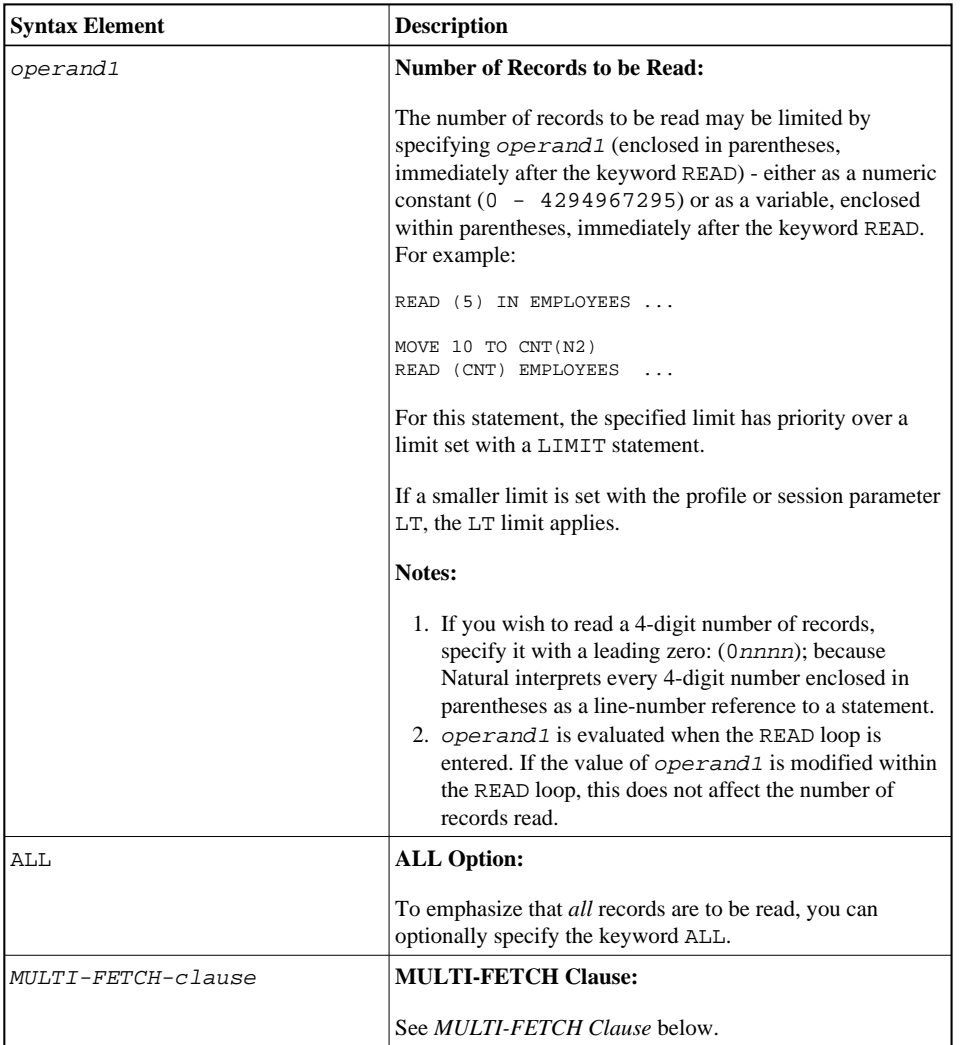

<span id="page-2-1"></span><span id="page-2-0"></span>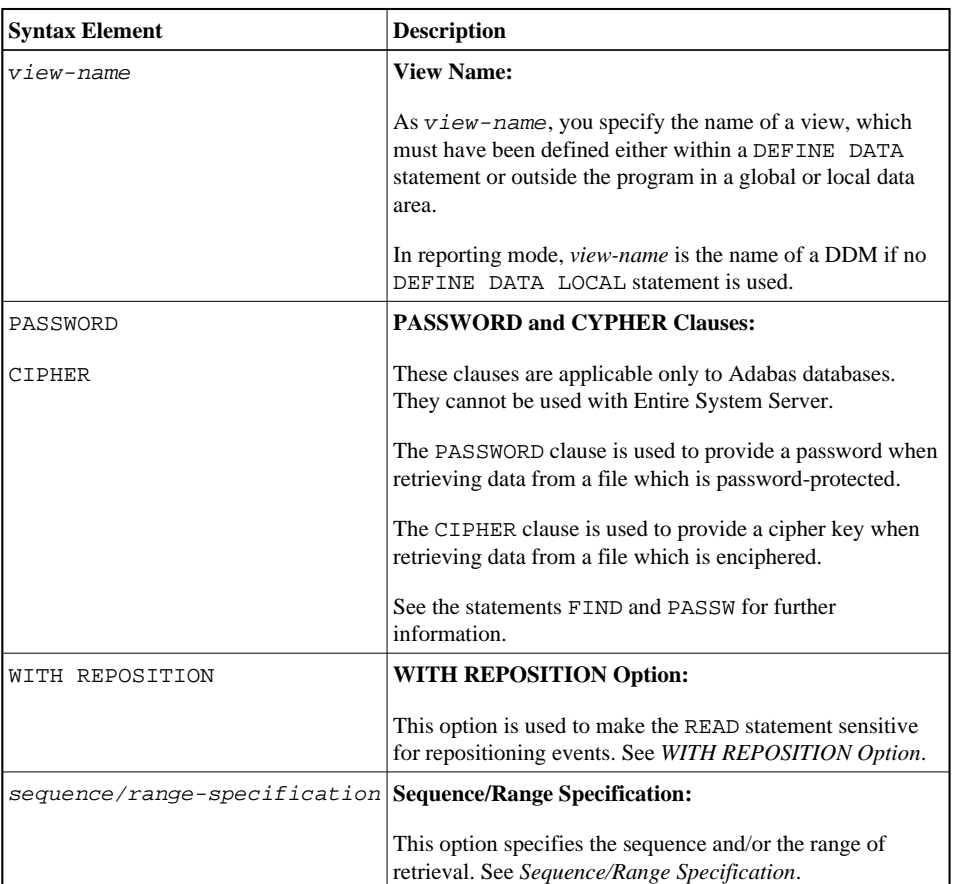

<span id="page-3-0"></span>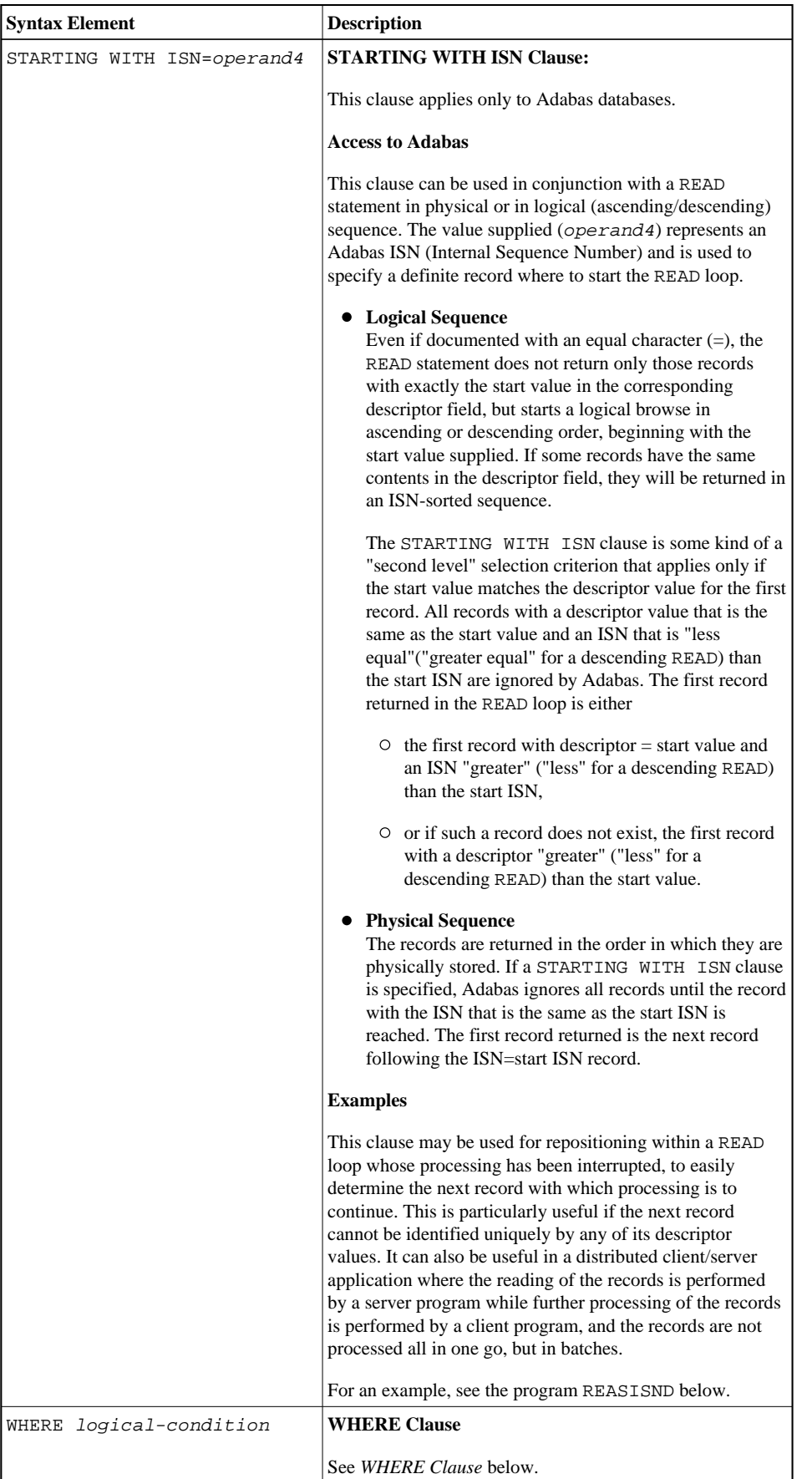

<span id="page-4-2"></span>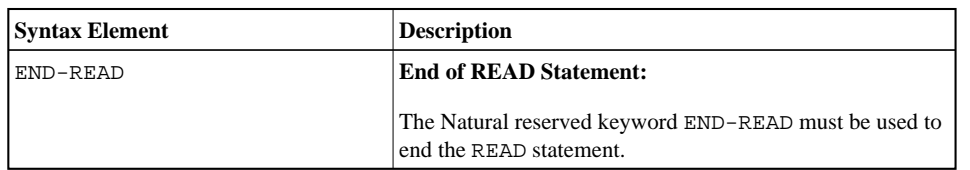

## <span id="page-4-0"></span>**MULTI-FETCH Clause**

**Note:**

This clause can only be used for Adabas databases.

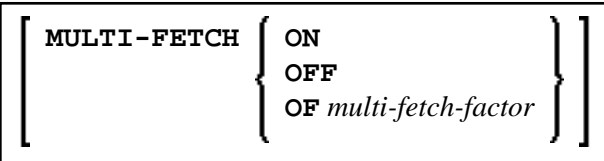

#### **Note:**

[MULTI-FETCH OF multi-fetch-factor] is not evaluated for database types ADA and ADA2. The default processing mode is applied; see profile parameter MFSET. When used in conjunction with database type ADA2, the Multi-Fetch Clause is ignored completetly; see *Database Management System Assignments* in the *Configuration Utility* documentation.

For more information, see the section *Multi-Fetch Clause* (Adabas) in the *Programming Guide*.

## <span id="page-4-1"></span>**WITH REPOSITION Option**

#### **Note:**

This option can only be applied if the underlying database is Adabas.

With a WITH REPOSITION option, you can make a READ statement sensitive for repositioning events. This allows you to reposition to another start value within an active READ loop. Processing of the READ statement then continues with the new start value.

A repositioning event is triggered by one of two ways when you use a READ statement with the WITH REPOSITION option:

- 1. When an ESCAPE TOP REPOSITION statement is executed. At execution of an ESCAPE TOP REPOSITION statement, Natural makes an instant branch to the loop begin and performs a restart; that is, the database repositions to a new record in the file according to the current content of the search value variable. At the same time, the loop-counter \*COUNTER is reset to zero.
- 2. When a READ loop tries to fetch the next record from the database and the value of the system variable \*COUNTER is 0.

#### **Note:**

If \*COUNTER is set to 0 within the active READ loop, processing of the current record is continued; no instant branch to the loop begin is performed.You cannot trigger a reposition event in this fashion on Natural for Windows, UNIX and OpenVMS. This functionality has only been retained for compatibility reasons with Natural Version 3.1 for Mainframes. Therefore, it is not recommended that you use this process.

#### **Functional Considerations**

- If the READ statement has a loop-limit (e.g. READ (10) EMPLOYEES WITH REPOSITION ..) and a restart event was triggered, the loop gets another 10 new records, no matter how many records where already processed until the repositioning takes place.
- If an ESCAPE TOP REPOSITION statement is executed, but the innermost loop is not capable of repositioning (since the WITH REPOSITION keyword is not set in the READ statement or the posted loop statement is anything else but a READ), a corresponding runtime error is issued.
- Since the ESCAPE TOP statement does not allow a reference, you can only initiate a reposition event if the innermost processing loop is a READ ..WITH REPOSITION statement.
- A reposition event does not trigger the execution of the AT START OF DATA section, nor does it trigger the re-evaluation of the loop-limit operand (if it is a variable).
- If the search value was not altered, the loop repositions to the same record like at initial loop start.

## <span id="page-5-0"></span>**Sequence/Range Specification**

Three syntax options are available to specify the sequence and/or the range of retrieval.

Syntax Option 1:

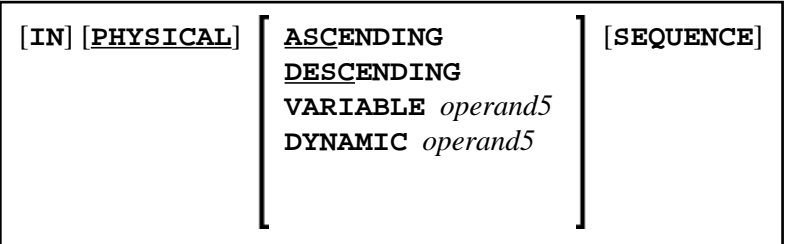

Syntax Option 2:

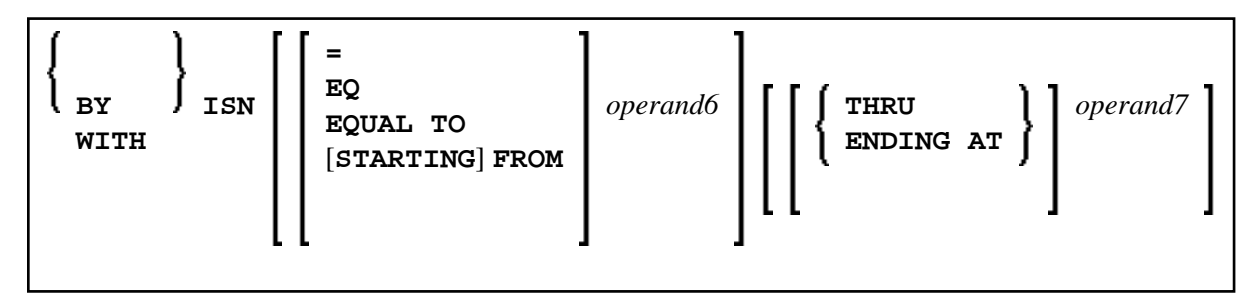

Syntax Option 3:

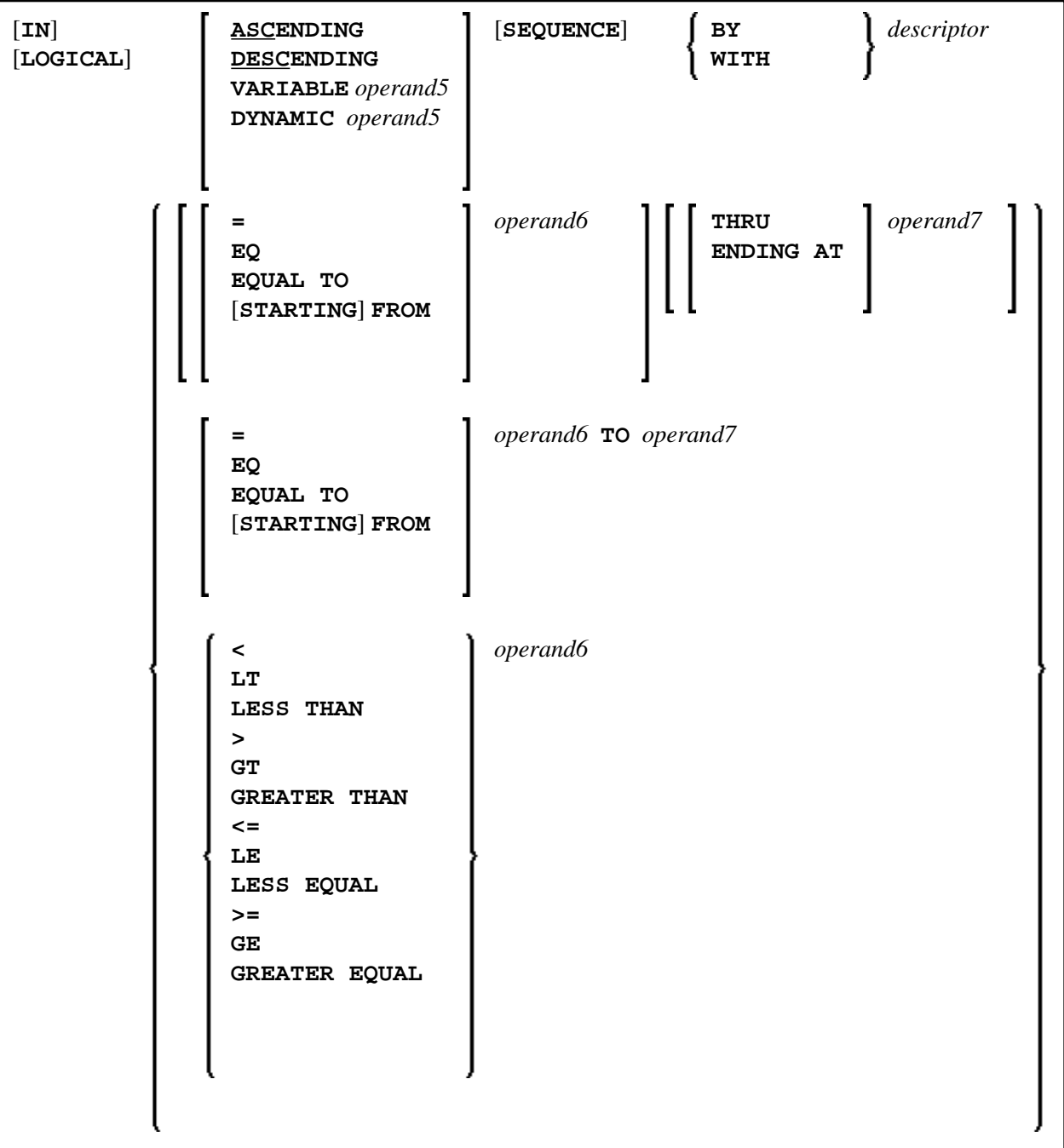

#### **Notes:**

- 1. The syntax options [2] and [3] are not available with Entire System Server.
- 2. If the comparators of Diagram 3 are used, the options ENDING AT, THRU and TO may not be used. These comparators are also valid for the HISTOGRAM statement.

Operand Definition Table:

<span id="page-7-0"></span>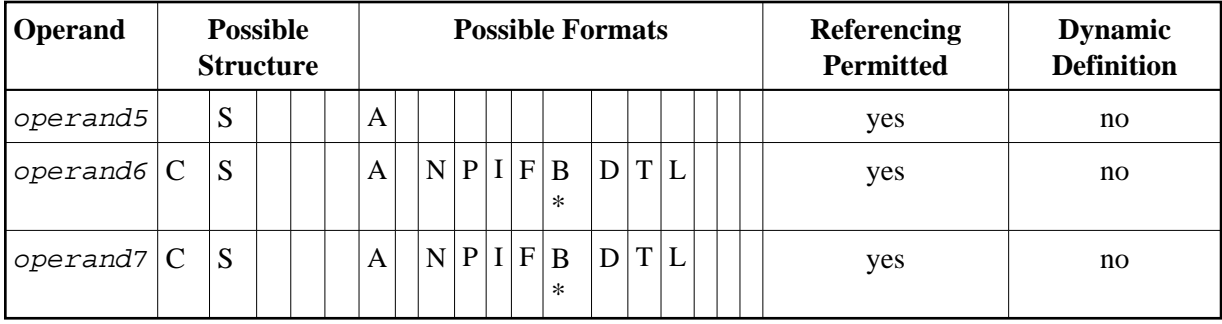

\* Format B of operand6 and operand7 may be used only with a length of less than or equal to 4.

Syntax Element Description:

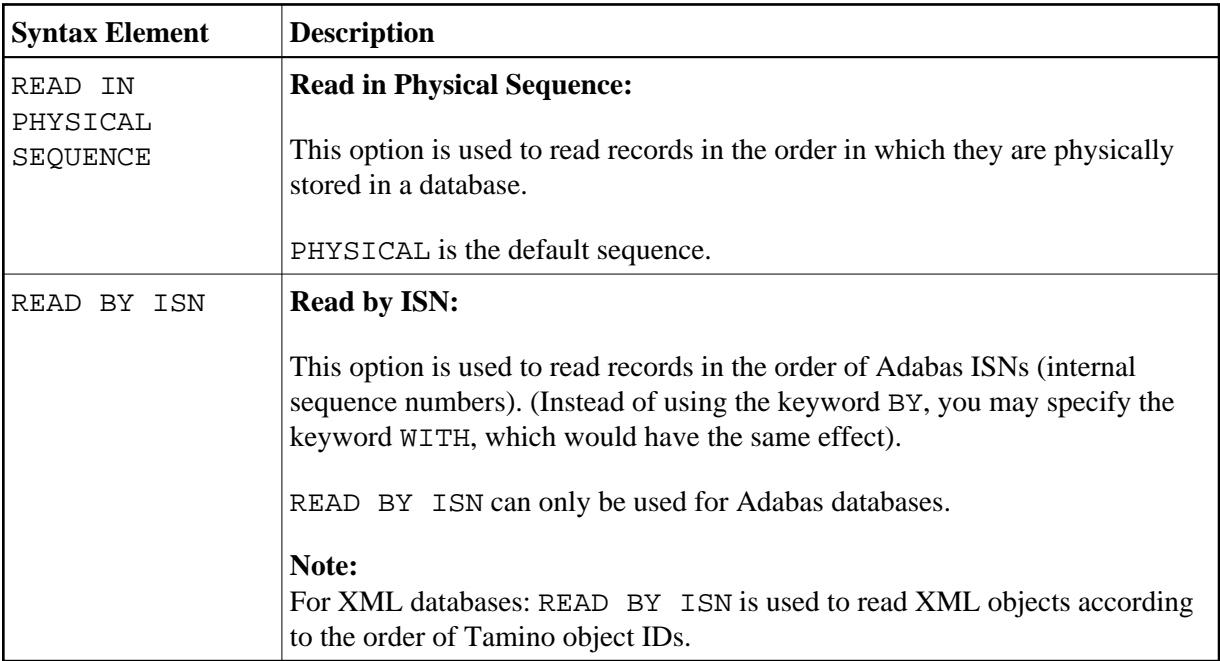

<span id="page-8-0"></span>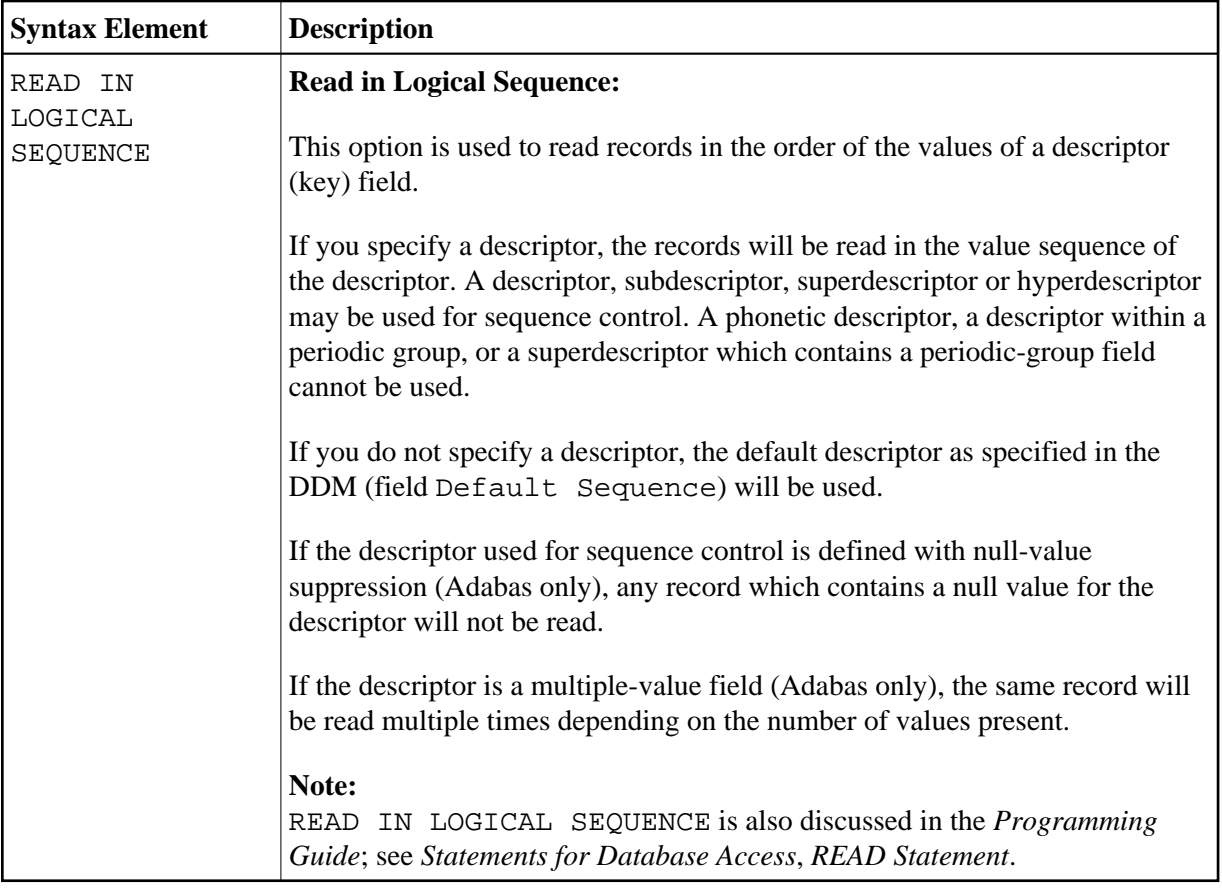

<span id="page-9-0"></span>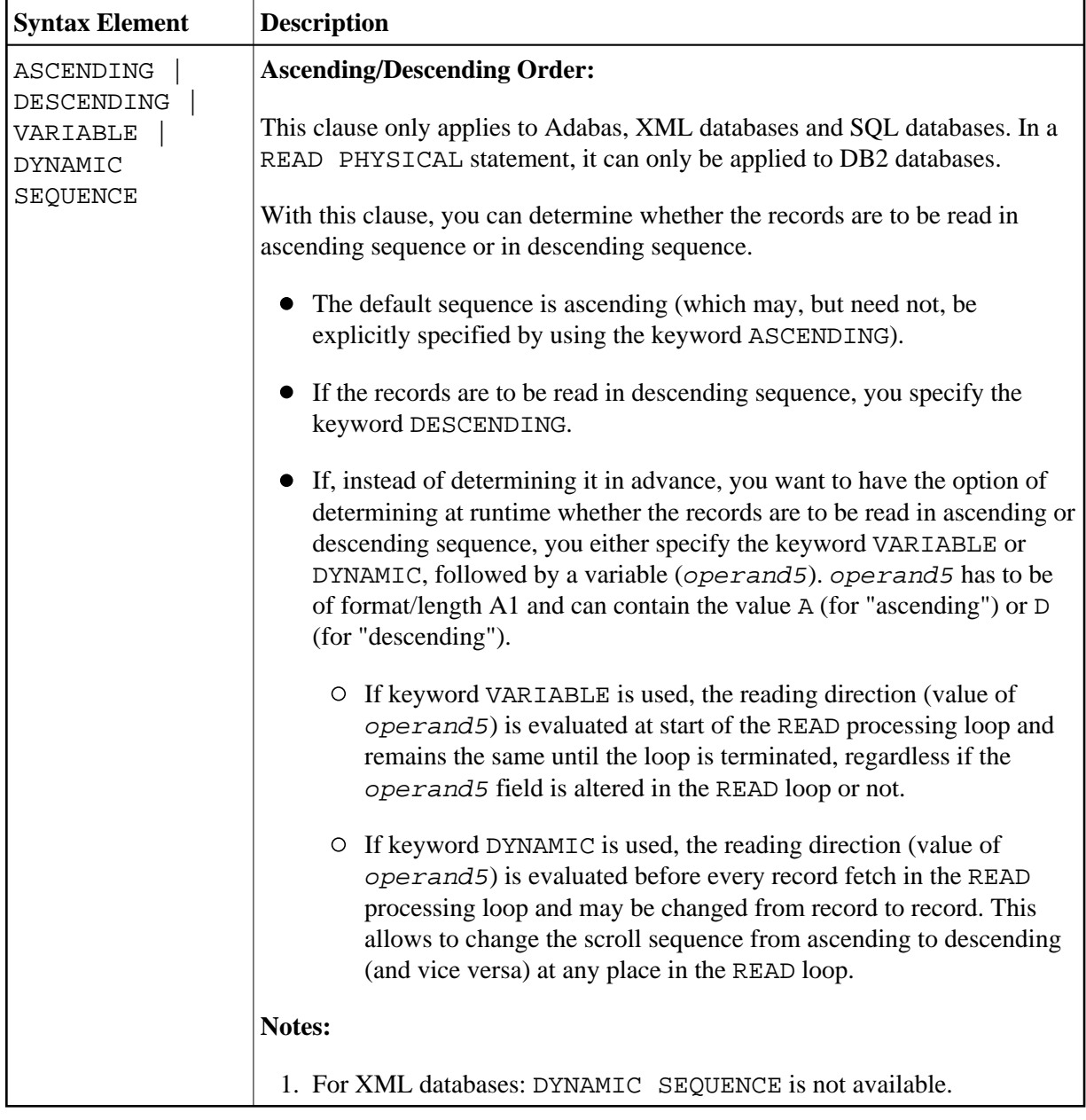

<span id="page-10-0"></span>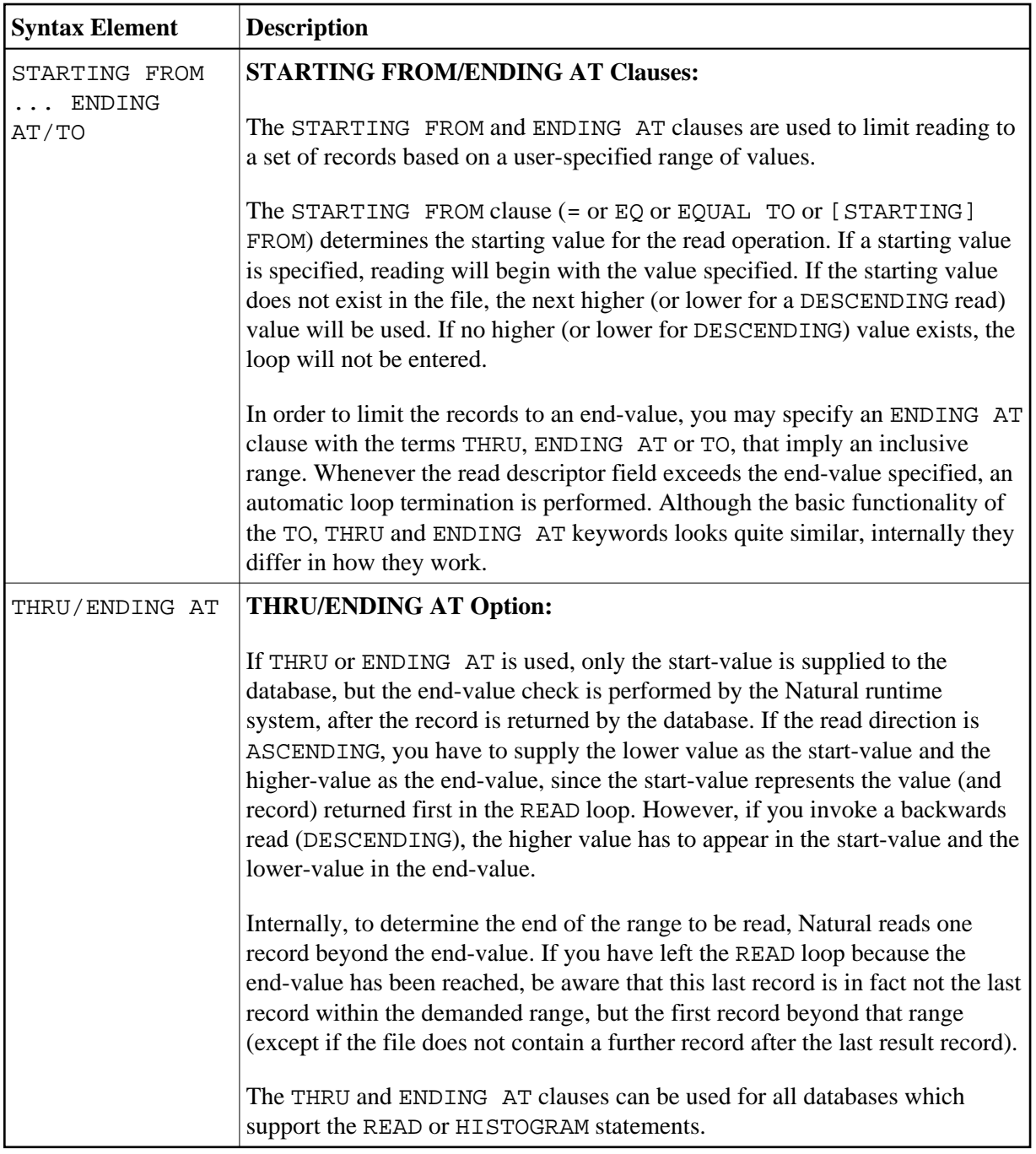

<span id="page-11-0"></span>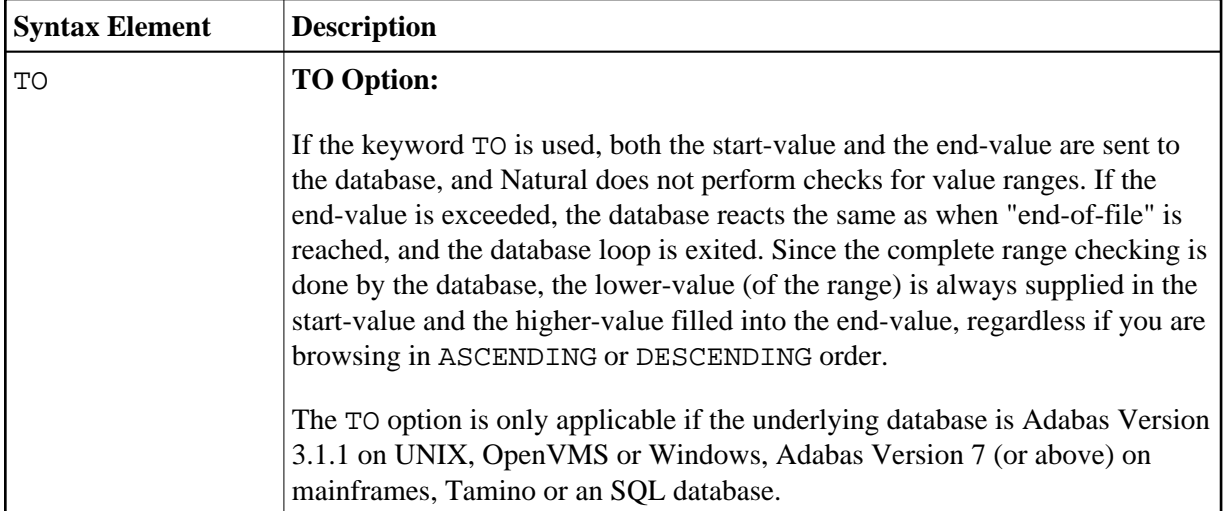

## **Notes on Functional Differences between THRU/ENDING AT and TO**

The following list describes the functional differences between the usage of the [THRU/ENDING AT](#page-10-0) and [TO](#page-11-0) options.

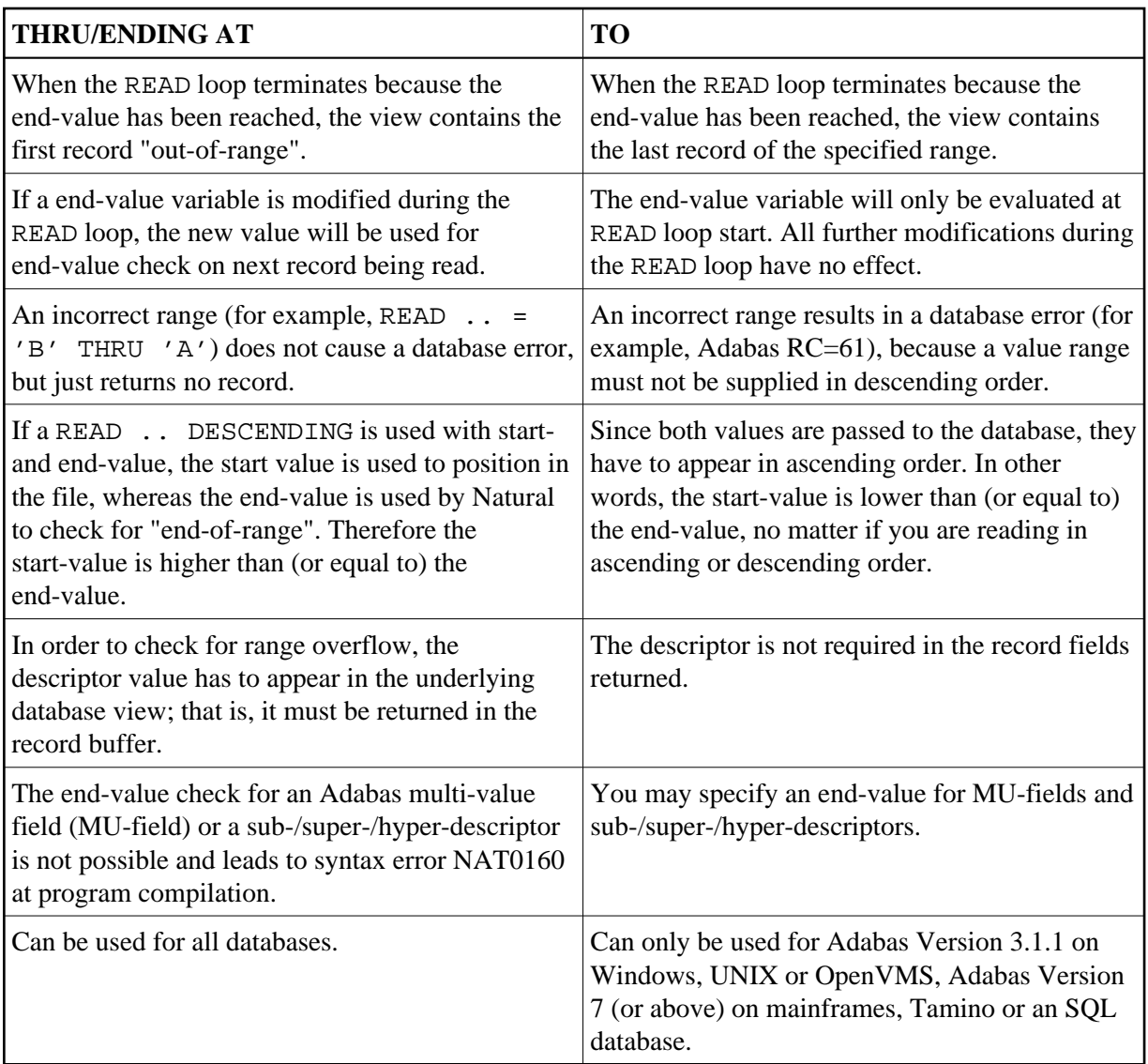

## <span id="page-12-0"></span>**WHERE Clause**

#### **WHERE** *logical-condition*

The WHERE clause may be used to specify an additional selection criterion (logical-condition) which is evaluated *after* a value has been read and *before* any processing is performed on the value (including the AT BREAK evaluation).

The syntax for a logical-condition is described in the section *Logical Condition Criteria* in the *Programming Guide*.

<span id="page-12-1"></span>If a LIMIT statement or a processing limit is specified in a READ statement containing a WHERE clause, records which are rejected as a result of the WHERE clause are not counted against the limit.

## **System Variables Available with READ**

The Natural system variables \*ISN and \*COUNTER are available with the READ statement.

The format/length of these system variables is P10. This format/length cannot be changed.

The usage of the system variables is illustrated below.

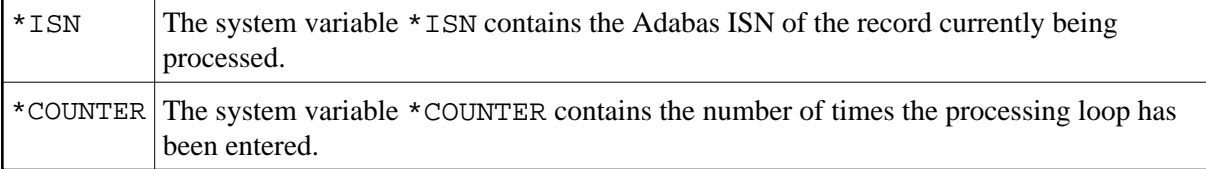

## <span id="page-13-0"></span>**Examples**

- [Example 1 READ Statement](#page-13-1)
- [Example 2 READ WITH REPOSITION](#page-14-0)
- [Example 3 Combining READ and FIND Statements](#page-15-0)
- [Example 4 DESCENDING Option](#page-16-0)
- [Example 5 VARIABLE Option](#page-16-1)
- [Example 6 DYNAMIC Option](#page-17-1)
- [Example 7 STARTING WITH ISN Clause](#page-17-0)

## <span id="page-13-1"></span>**Example 1 - READ Statement**

```
** Example 'REAEX1S': READ (structured mode) 
************************************************************************
DEFINE DATA LOCAL 
1 EMPLOY-VIEW VIEW OF EMPLOYEES 
   2 PERSONNEL-ID 
   2 NAME 
1 VEHIC-VIEW VIEW OF VEHICLES 
   2 PERSONNEL-ID 
   2 MAKE 
END-DEFINE 
* 
LIMIT 3 
* 
WRITE 'READ IN PHYSICAL SEQUENCE' 
READ EMPLOY-VIEW IN PHYSICAL SEQUENCE 
   DISPLAY NOTITLE PERSONNEL-ID NAME *ISN *COUNTER 
END-READ 
* 
WRITE / 'READ IN ISN SEQUENCE' 
READ EMPLOY-VIEW BY ISN STARTING FROM 1 ENDING AT 3
  DISPLAY PERSONNEL-ID NAME *ISN *COUNTER 
END-READ 
* 
WRITE / 'READ IN NAME SEQUENCE'
```
**READ EMPLOY-VIEW BY NAME** DISPLAY PERSONNEL-ID NAME \*ISN \*COUNTER **END-READ** \* WRITE / 'READ IN NAME SEQUENCE STARTING FROM ''M''' **READ EMPLOY-VIEW BY NAME STARTING FROM 'M'** DISPLAY PERSONNEL-ID NAME \*ISN \*COUNTER **END-READ** \* END

#### **Output of Program REAEX1S:**

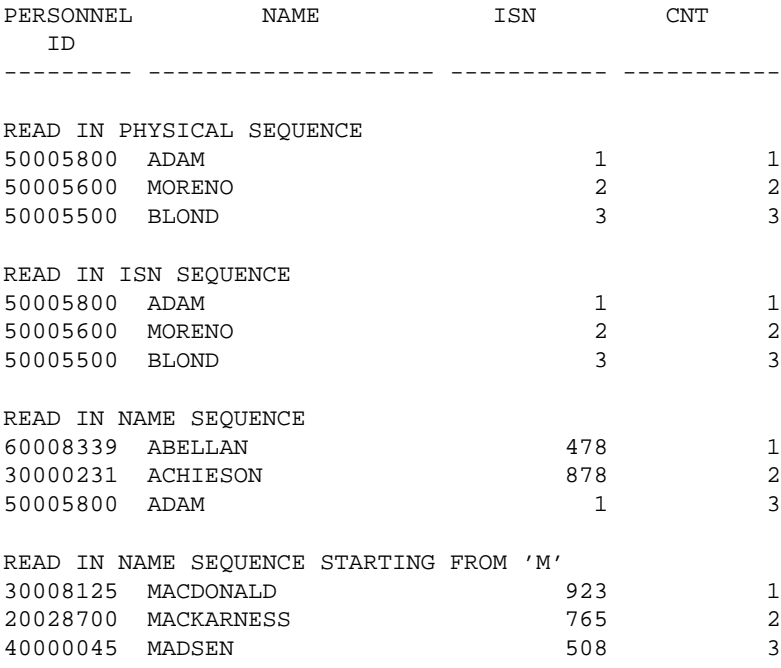

Equivalent reporting-mode example: REAEX1R.

### <span id="page-14-0"></span>**Example 2 - READ WITH REPOSITION**

```
DEFINE DATA LOCAL
1 MYVIEW VIEW OF ...
   2 NAME
1 #STARTVAL (A20) INIT <'A'>
1 #ATTR (C)
END-DEFINE
...
SET KEY PF3
...
READ MYVIEW WITH REPOSITION BY NAME = #STARTVAL
INPUT (IP=OFF AD=O) 'NAME:' NAME /
    'Enter new start value for repositioning:' #STARTVAL (AD=MT CV=#ATTR) /
     'Press PF3 to stop'
   IF *PF-KEY = 'PF3'
    THEN STOP
  END-IF
   IF #ATTR MODIFIED
    THEN ESCAPE TOP REPOSITION
  END-IF
END-READ
...
```

```
DEFINE DATA LOCAL
1 MYVIEW VIEW OF ...
  2 NAME
1 #STARTVAL (A20) INIT <'A'>
1 #ATTR (C)
END-DEFINE
SET KEY PF3
...
READ MYVIEW WITH REPOSITION BY NAME = #STARTVAL
   INPUT (IP=OFF AD=O) 'NAME:' NAME /
     'Enter new start value for repositioning:' #STARTVAL (AD=MT CV=#ATTR) /
     'Press PF3 to stop'
   IF *PF-KEY = 'PF3'
    THEN STOP
   END-IF
   IF #ATTR MODIFIED
    THEN RESET *COUNTER
  END-IF
END-READ
...
```
### <span id="page-15-0"></span>**Example 3 - Combining READ and FIND Statements**

The following program reads records from the EMPLOYEES file in logical sequential order based on the values of the descriptor NAME. A FIND statement is then issued to the VEHICLES file using the personnel number from the EMPLOYEES file as search criterion. The resulting report shows the name (read from the EMPLOYEES file) of each person read and the model of automobile (read from the VEHICLES file) owned by this person. Multiple lines with the same name are produced if the person owns more than one automobile.

```
** Example 'REAEX2': READ and FIND combination 
************************************************************************
DEFINE DATA LOCAL 
1 EMPLOY-VIEW VIEW OF EMPLOYEES 
   2 PERSONNEL-ID 
   2 FIRST-NAME 
   2 NAME 
   2 CITY 
1 VEH-VIEW VIEW OF VEHICLES 
   2 PERSONNEL-ID 
  2 MAKE 
END-DEFINE 
* 
LIMIT 10 
* 
RD. READ EMPLOY-VIEW BY NAME STARTING FROM 'JONES' 
   SUSPEND IDENTICAL SUPPRESS 
   FD. FIND VEH-VIEW WITH PERSONNEL-ID = PERSONNEL-ID (RD.) 
     IF NO RECORDS FOUND 
       ENTER 
     END-NOREC 
     DISPLAY NOTITLE (ES=OFF IS=ON ZP=ON AL=15)
             PERSONNEL-ID (RD.) 
             FIRST-NAME (RD.) 
             MAKE (FD.) (IS=OFF) 
   END-FIND
END-READ 
END
```
#### **Output of Program REAEX2:**

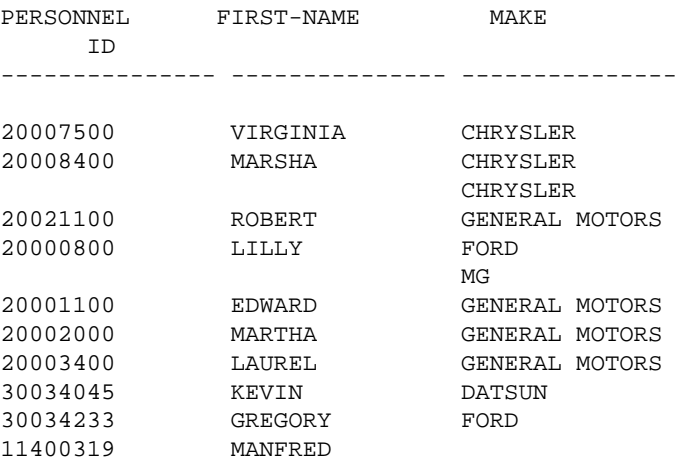

## <span id="page-16-0"></span>**Example 4 - DESCENDING Option**

```
** Example 'READSCND': READ (with DESCENDING SEQUENCE) 
************************************************************************
DEFINE DATA LOCAL 
1 EMPL VIEW OF EMPLOYEES 
   2 NAME 
  2 FIRST-NAME 
  2 BIRTH 
END-DEFINE 
* 
READ (10) EMPL IN DESCENDING SEQUENCE BY NAME FROM 'ZZZ' 
  DISPLAY *ISN NAME FIRST-NAME BIRTH (EM=YYYY-MM-DD) 
END-READ 
END
```
### <span id="page-16-1"></span>**Example 5 - VARIABLE Option**

```
** Example 'REAVSEQ': READ (with VARIABLE SEQUENCE) 
************************************************************************
DEFINE DATA LOCAL 
1 EMPL VIEW OF EMPLOYEES 
  2 NAME 
  2 FIRST-NAME 
  2 BIRTH 
* 
1 #DIR (A1) 
1 #STARTVALUE (A20) 
END-DEFINE 
* 
SET KEY PF7 PF8 
* 
INPUT 'Select READ direction' 
   // 'Press' 08T 'PF7' (I) 21T 'to read backward' 
    / 08T 'PF8' (I) 'or' 'ENTER' (I) 21T 'to read forward' 
* 
IF *PF-KEY = 'PF7' 
  MOVE 'D' TO #DIR 
  MOVE 'ZZZ' TO #STARTVALUE 
ELSE 
  MOVE 'A' TO #DIR 
  MOVE 'A' TO #STARTVALUE
```

```
END-IF 
* 
READ (10) EMPL IN VARIABLE #DIR SEQUENCE
               BY NAME FROM #STARTVALUE
  DISPLAY *ISN NAME FIRST-NAME BIRTH (EM=YYYY-MM-DD)
END-READ 
END
```
## <span id="page-17-1"></span>**Example 6 - DYNAMIC Option**

```
DEFINE DATA LOCAL
1 #DIRECTION (A1) INIT <'A'> /* 'A' = ASCENDING
1 #EMPVIEW VIEW OF EMPLOYEES
2 NAME
...
END-DEFINE
...
READ #EMPVIEW IN DYNAMIC #DIRECTION SEQUENCE BY NAME = 'SMITH'
    INPUT (AD=O) NAME
        / 'Press PF7 to scroll in DESCENDING sequence'
        / 'Press PF8 to scroll in ASCENDING sequence'
 ..
    IF *PF-KEY = 'PF7' THEN MOVE 'D' TO #DIRECTION END-IF
    IF *PF-KEY = 'PF8' THEN MOVE 'A' TO #DIRECTION END-IF
END-READ
...
```
### <span id="page-17-0"></span>**Example 7 - STARTING WITH ISN Clause**

```
** Example 'REASISND': READ (with STARTING WITH ISN) 
************************************************************************
DEFINE DATA LOCAL 
1 EMPL VIEW OF EMPLOYEES 
  2 NAME 
  2 FIRST-NAME 
  2 BIRTH 
* 
1 #DIR (A1) 
1 #STARTVAL (A20) 
1 #STARTISN (N8) 
END-DEFINE 
* 
SET KEY PF3 PF7 PF8 
* 
MOVE 'ADKINSON' TO #STARTVAL 
* 
READ (9) EMPL BY NAME = #STARTVAL 
   WRITE *ISN NAME FIRST-NAME BIRTH (EM=YYYY-MM-DD) *COUNTER 
   IF *COUNTER = 5 THEN 
    MOVE NAME TO #STARTVAL 
    MOVE *ISN TO #STARTISN 
  END-IF 
END-READ 
* 
#DIR := 'A'* 
REPEAT 
 READ EMPL IN VARIABLE #DIR BY NAME = #STARTVAL 
             STARTING WITH ISN = #STARTISN 
    MOVE NAME TO #STARTVAL 
    MOVE *ISN TO #STARTISN 
     INPUT NO ERASE (IP=OFF AD=O)
```

```
 15/01 *ISN NAME FIRST-NAME BIRTH (EM=YYYY-MM-DD)
           // 'Direction:' #DIR 
            // 'Press PF3 to stop' 
           / ' PF7 to go step back'<br>/ ' PF8 to go step forwa
 / ' PF8 to go step forward' 
 / ' ENTER to continue in that direction'
    /* 
   IF *PF-KEY = 'PF7' AND #DIR = 'A' MOVE 'D' TO #DIR 
     ESCAPE BOTTOM 
    END-IF 
   IF *PF-KEY = 'PF8' AND #DIR = 'D' MOVE 'A' TO #DIR 
      ESCAPE BOTTOM 
    END-IF 
    IF *PF-KEY = 'PF3' 
      STOP 
    END-IF 
  END-READ 
  /* 
 IF *COUNTER(0290) = 0
   STOP 
  END-IF 
END-REPEAT 
END
```